## **Second Level Evaluator Approval of PES Evaluation**

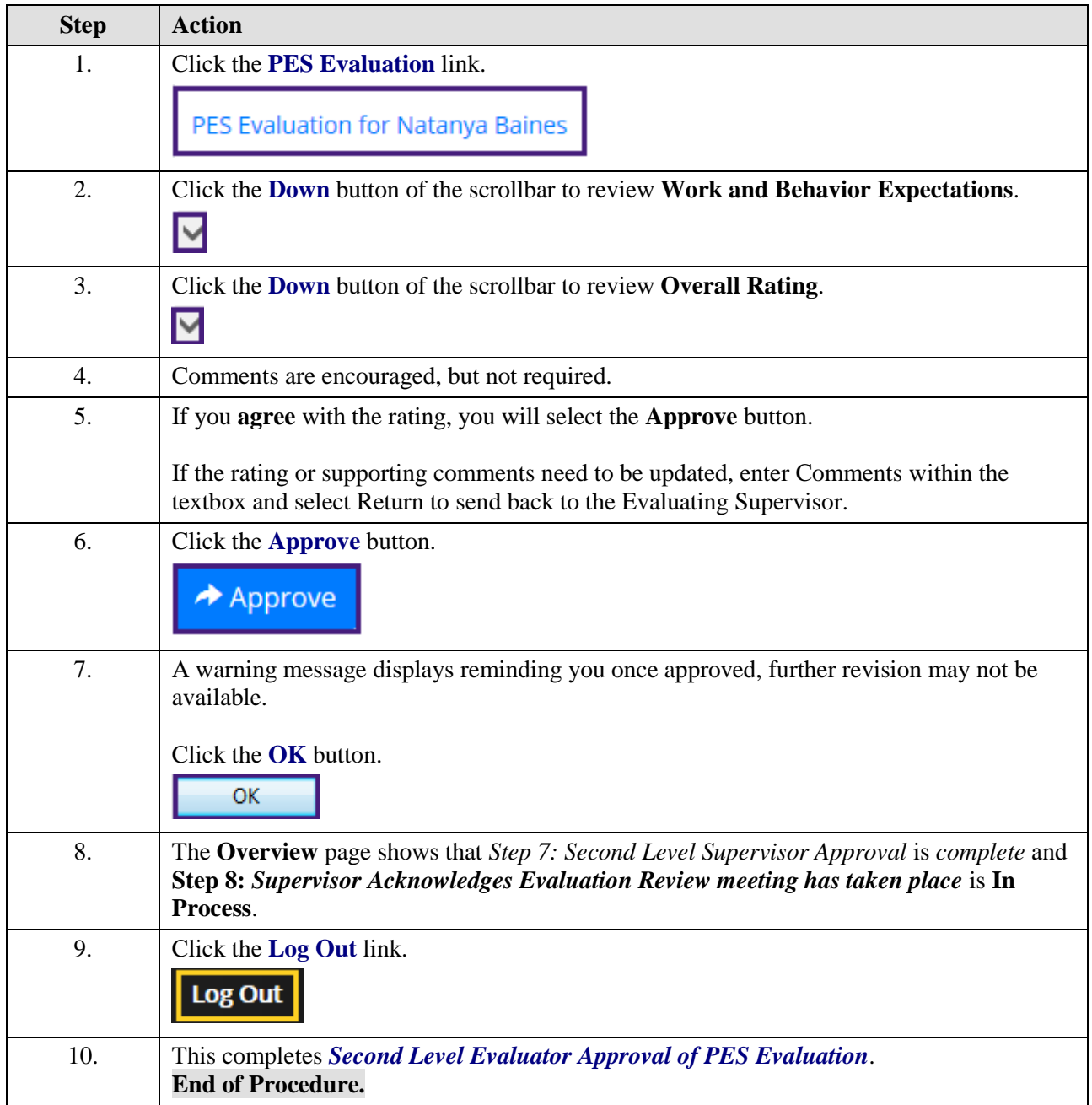